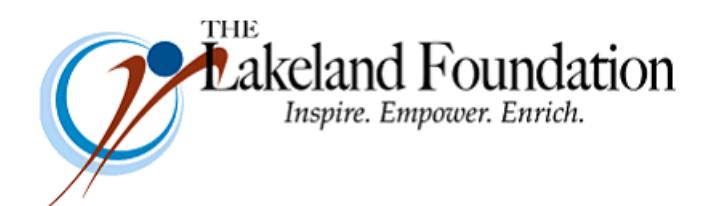

**Lakeland Community College 7700 Clocktower Dr. Kirtland, OH 44094-5198** Phone: 440.525.7097 Fax: 440.525.7632 Foundation Email: [lakelandfoundation@lakelandcc.edu](mailto:lccfoundation@lakelandcc.edu) Bob Cahen's Email: [BCahen@Lakelandcc.edu](mailto:bcahen@lakelandcc.edu)

**TO:** The Lakeland Foundation Board & Friends **FROM:** Bob Cahen **DATE:** November 2, 2018 **SUBJ:** The Lakeland Foundation Friday Update

In this week's Update I'm going to first reiterate my message from last week to encourage you to vote this coming Tuesday, Nov 6, whether in person at the polls or by absentee ballot.

As you cast your ballot, don't just vote the "top of the ticket" for your state and local officials, but make sure you continue to the "bottom" of the ballot where the issues will be listed - including Lakeland's Issue 3. Here again is the [ISSUE 3 FACT SHEET](https://myportal.lakelandcc.edu/c/document_library/get_file?uuid=4780738b-63e9-4224-90ef-8536b04911c5&groupId=389222) - take a second look at it, and forward it to a friend, relative, or colleague residing in Lake County. We continue to do important work for our students here at Lakeland, and we can't do it without you. Thanks for considering it.

Second, there's a new interactive exhibit going on now in the atrium of the Health Technologies Building through Nov 7 called "Start with Students: Designing Support at Lakeland." When it opened earlier this week on Oct 31, more than 100 employees, students, and community members came through the exhibit just on the first day. Here's how Lakeland's president, Dr. Morris Beverage, describes its message:

*This exhibit tells the story of our students' unique journeys and our collective efforts to support them on their road to success. It also continues a conversation that has been emerging over the past few years around how we might rethink support, and how we can collaborate on possible solutions.*

It's inventive and fun and certainly opens your eyes to the ups and downs that students have to navigate on their paths to academic success. Throughout the exhibit there are places to provide feedback and ask questions, so we hope you'll be part of this important conversation.

And as always, thanks for all you do for Lakeland.